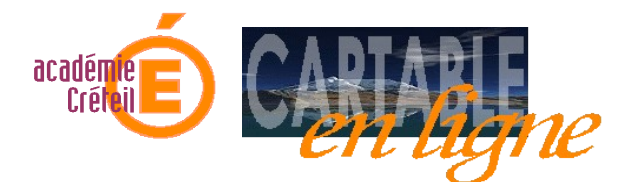

## Le cartable en ligne de l'élève

## *Les outils du bureau*

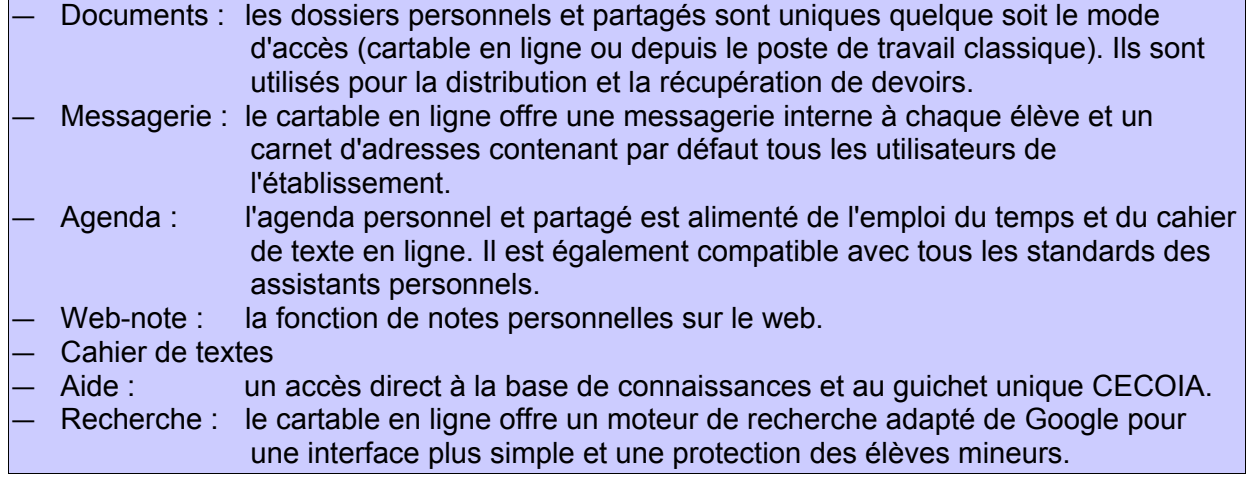

## *Les onglets personnalisables*

- **Le hall** *(services centrés sur l'établissement)*
	- Infos du collège : le canal d'information du collège sous la responsabilité du chef d'établissement.
	- Infos du rectorat
	- Tout service web (flux d'information, sites...) peut être ajouté.
- **La classe** *(services centrés sur la division)*
	- B2I : application élève pour l'évaluation du B2I.
	- i-Santé : guichet virtuel santé-social pour les élèves.
	- Services pédagogiques disciplinaires (Mathenpoche...)
	- Blog : accès aux blogs académiques ou locaux
	- Tout service web (flux d'information, sites...) peut être ajouté.

## ● **Mon parcours** *(services d'orientation)*

- Service de découverte des métiers et des parcours de formation de l'ONISEP.
- Tout service web (flux d'information, sites...) peut être ajouté.
- **La cour** *(services annexes)*
	- Météo
	- Sudoku
		- Tout service web (flux d'information, sites...) peut être ajouté.